# **Gebruik van de computer bij de Inrichting**

#### S, p, Visser

Staatsbosbeheer, Afdeling Inrichting en Statistiek

#### Inleiding

De belangrijkste taak van de afdeling Inrichting van het Staatsbosbeheer is het uitvoeren van inventarisaties en het opstellen van beheersplannen. Deze omvatten jaarlijks gemiddeld ruim 7000 ha staatsbos ( $\pm$  8 boswachterijen), 2500 ha staatsnatuurreservaat ( $\pm$  40 reservaten), 2500 ha gemeentebos (± 5 objecten) en ongeveer 1000 ha bos van stichtingen ten algemene nutte en dergelijke ( $\pm$  2 objecten). De bij de inventarisaties verkregen **gegevens worden verwerkt tot documentatie**en pianningmateriaal, o.a. de beheerskaart, de terreinindeling, de afdelingslegger en diverse tabellen en overzichten.

Vanaf 1956 wordt bij het verwerken van de gegevens gebruik gemaakt van technische hulpmiddelen. In dat jaar werd een groot gedeelte van het rekenwerk uitbesteed aan de Rijkscentrale voor Mechanische Administratie (RMA). De inventarisatiegegevens moesten daartoe worden overgebracht op **ponsdocumenten, een zeer tijdrovend werk, waarna**  bij de RMA langs mechanische weg - een ponskaartensysteem (Hollerith) met gebruik van een **ponsmachine, een sorteermachine. een calculator en**  een administratiemachine (IBM/421) - een aantal **overzichten werd gemaakt. Deze bestonden 0.8. uit**  een afdelingsregister met de belangrijkste opstandsgegevens, een leeftijdsklassenoverzicht en enkele hulpstaten met gegevens over houtvoorraad, bijgroei, groeiklassen e.d. Het bleef echter noodzakelijk om met de hand nog een groot aantal berekeningen en bewerkingen uit te voeren om de gegevens in bruikbare vorm in de beheersplannen op te kunnen nemen. Eén van de meest arbeidsintensieve onderdelen was tot op heden het vervaardigen van de opstandsleggers.

Aanvankelijk gaf deze wijze van werken nog vrij weinig problemen, maar langzamerhand dreigde de **hoeveelheid inventarisatiegegevens zo groot te**  worden, dat het administratief te moeilijk werd de verwerking bij te benen. Mede hierdoor werd reeds enige tijd gezocht naar andere verwerkingsmogelijkheden.

De toename van het aantai gegevens werd enerzijds veroorzaakt door uitbreiding van het

beheersareaal en anderzijds door de ontwikkeling van eenzijdig beheer (houtteelt) naar veelzijdig beheer (houtteelt, natuurbehoud, recreatie, landschapsbouw). Ook kreeg de afdeling Inrichting door de uitbouw van de taken van het Staatsbosbeheer de opdracht de beheersplannen voor de staatsnatuur**reservaten te verzorgen. (Bosinrichting veranderde**  in Inrichting).

**Door contacten met buitenlandse bosinrichtings**diensten, vooral uit West-Duitsland, kwam de **afdeling in aanraking met mogelijkheden om bosinventarisatiegegevens met behulp van een**  computer te verwerken. Vooral omdat bleek dat **een aanzienlijke besparing op administratieve**  werkzaamheden kan worden verkregen, werd in principe besloten om voor de Nederlandse omstandigheden een systeem voor computerverwerking te ontwerpen. Doordat het Rijks Computercentrum (RCC, de vroegere RMA) in het najaar van 1970 besloot de mechanische apparatuur per 1-4-1971 gedeeltelijk af te schaffen, werd overschakeling op computerverwerking bespoedigd.

Uit studie van de in het buitenland toegepaste systemen bleek het in Noordrijnland-Westfalen gebruikte (ontwerp WEIHE) de beste uitgangspunten te bieden. Het unieke van dit systeem is de gecombineerde elektronische verwerking van cijfer- en tekstmateriaal, waarbij de benodigde overzichten en de opstandslegger gebruiksklaar worden geleverd. In overleg met een projectadviseur van het RCC, de heer L. J. C. van Deelen, werd in oktober 1970 besloten de grondprincipes van het systeem WEIHE over te nemen (met toestemming van het Forsteinrichtungsamt Nordrhein-Westfalen). Deze houden schematisch gezien het volgende in:

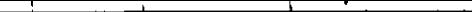

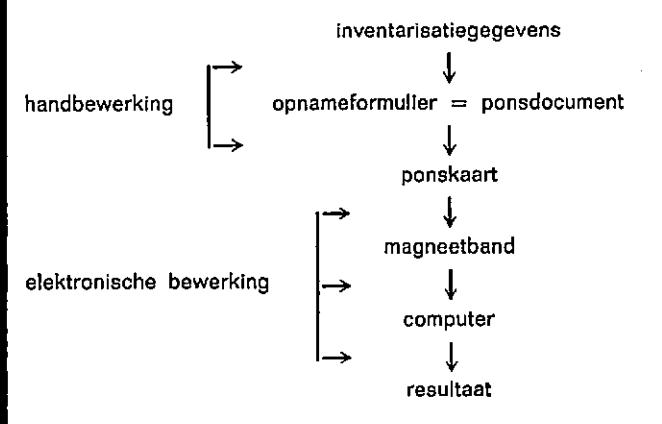

Hierbij stond de afdeling Inrichting nog een speciaal doel voor ogen: het systeem moest niet zoals in het buitenland alleen voor bosterreinen bruikbaar zijn, maar voor alle soorten terreinen in beheer bij het Staatsbosbeheer. Deze opzet slaagde en begin juni 1971 kwam het systeemontwerp gereed, waarna de programmering op het RCC startte. In de maanden november en december 1971 **werden de programma's getest. zodat in januari**  1972 de eerste objecten verwerkt konden worden. Het RCC zal gebruik maken van een computer van de zgn. derde generatie, nl. een IBM/360 model 50 met randapparatuur en met gebruikmaking van magneetbanden en schijven.

In het navolgende zal eerst het systeem worden **beschreven. Vervolgens komen de zg. in- en uitvoer**  aan de orde. Ook zal nader worden ingegaan op **enkele voor- en nadelen. Tenslotte zal nog een en ander worden verteld over de te verwachten**  ontwikkelingen.

# Het systeem

**Bij de terreininventarisatie worden de gegevens ingevuld op het opnameformulier, dat tevens als**  ponsdokument dienst doet. Dit gebeurt in principe in het veld, maar bij regenachtig weer kan een aantal gegevens ook op kantoor reeds ingevuld worden. Nadat van een object de opname is voltooid, worden de opnameformulieren via de centrale afdeling Inrichting te Utrecht, naar het RCC te **Apeldoorn verzonden. Hier worden de gegevens door ponstypistes overgebracht in ponskaarten, waarvan ze automatisch op magneetband worden gezet en gesorteerd, de** *invoerfase***.** 

Hierna volgt de controlefase, waarin per opnameeenheid zowel de rubrieken afzonderlijk als de **rubrieken onderling op aanwezigheid en waarschijn**lijkheid worden gecontroleerd. De foutloze opname**eenheden worden zonder meer doorgeschreven,**  terwijl de foute eenheden worden gesignaleerd op een signaallijst.

De afdeling Inrichting brengt vervolgens in de

**correctiefase, aan de hand van het signalenoverzicht en de originele ponsdokumenten, verbeteringen aan.**  Nadat deze in ponskaarten zijn vastgelegd, lopen alleen de foute opname-eenheden opnieuw door de **controlefase. Eventueel kan dan** opnieuw een **correctie plaatsvinden, maar verwacht wordt dat een**  eenmalige correctie voldoende zal zijn. Alle opnamegegevens worden tenslotte op één magneetband gezet.

In de verwerkingsfase die hierop volgt, worden alle benodigde tabellen en overzichten vervaardigd. **Hiervoor zijn een groot aantal berekeningen nodig**  met betrekking tot o.a. de oppervlakten, de houtvoorraad, de lopende bijgroei, de dunning, de volkomenheidsgraad en de bezettingsaandelen. De verwerkingsfase is in twee delen gesplitst. In het eerste deel (Ie run) worden alleen de afdelingslegger en enkele belangrijke tabellen vervaardigd (hoofdindeling terreintypen, kiemjaarklassen, afdelingsregister en opstandsbeoordeling). Deze gegevens worden door de afdeling Inrichting en de terreinbeheerder **bestudeerd en op eventuele fouten gecontroleerd. Gewenste wijzigingen worden op een correctieformulier overgebracht, waarna ze via ponskaarten en een correctie- en controleprogramma op de magneetband met opnamegegevens worden gezet.**  In het tweede deel van de verwerkingsfase (2e run) worden tenslotte naast bovengenoemde tabellen ook alle andere overzichten gemaakt. Deze worden vervolgens door de afdeling Inrichting gebruikt voor het afwerken van het desbetreffende beheersplan. In figuur 1 is het systeem schematisch weergegeven.

# **Invoer**

Hoofdbestanddeel van de invoer is het reeds eerder genoemde opnameformulier (zie figuur 2 en figuur 3), dat zo is ingericht dat het tevens dienst kan doen als ponsdokument. Op de voorzijde staan de gegevens voor (pons)kaart 1 en 2; op de achterzijde de gegevens voor kaart 3. Elke kaart bevat 80 kolommen, de zgn. posities. Deze zijn op het formu**lier aangegeven in de VOrm van genummerde hokjes waarin de inventarisatiegegevens door mid**del van codecijfers worden ingevuld.

De codeverklaringen staan gedeeltelijk reeds op het formulier, nl. een gedeelte in de tekst bij de verschillende rubrieken, en een gedeelte op de achterzijde van het formulier. Voor de afdelingsbeschrijving worden gecodeerde standaardteksten gebruikt. Door te combineren zijn een groot aantal verschillende beschrijvingen mogelijk.

Het grote voordeel van het formulier is, dat het **voor alle soorten terreinen kan worden gebruikt, dus ook voor natuurterreinen zonder bosbegroeiing en voor recreatieterreinen.** 

De boswachterijen, de natuurreservaten e.d. zijn ingedeeld in vakken, die worden verdeeld in

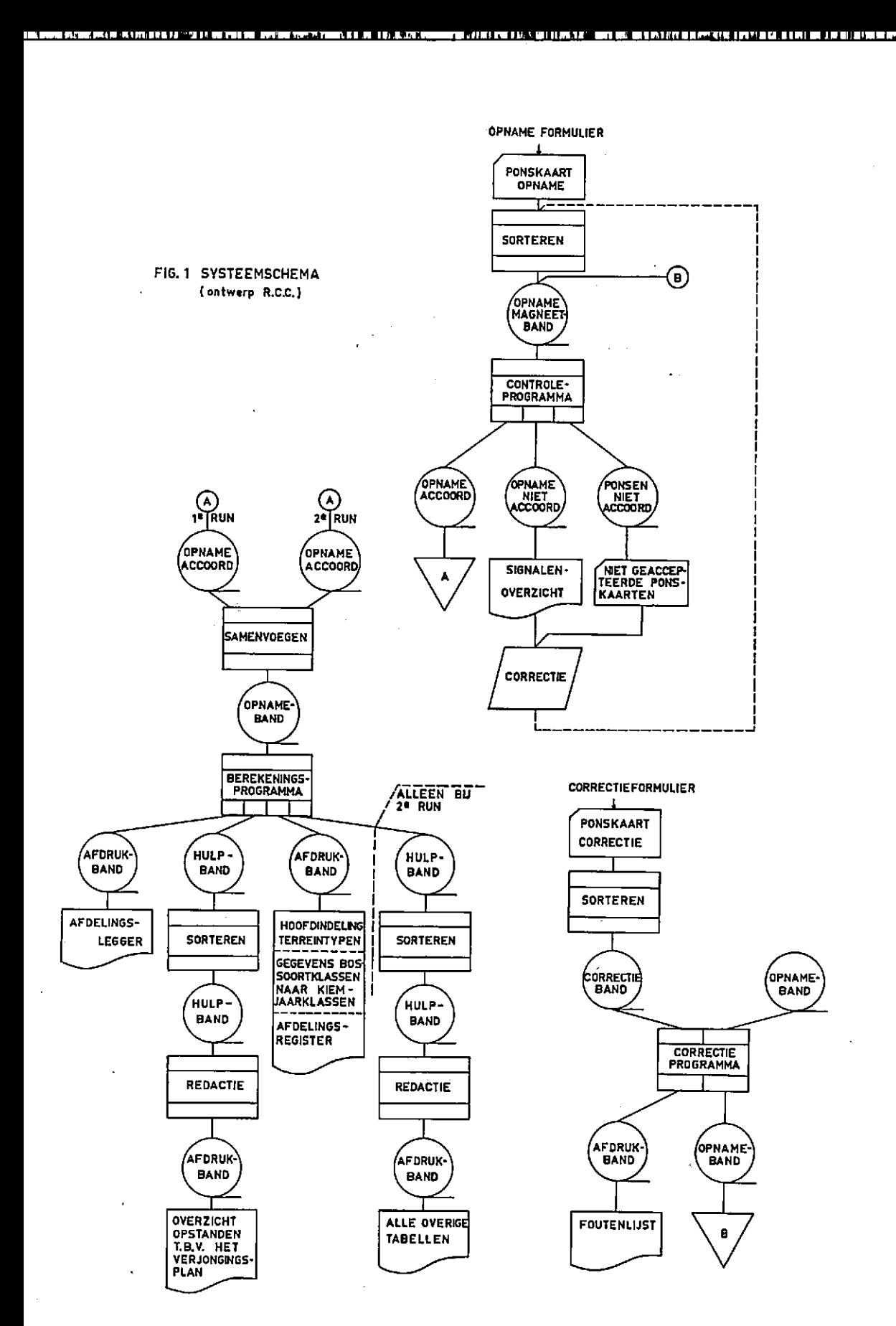

afdelingen en soms weer in onderafdelingen. Per afdeling C.q. onderafdeling wordt één formulier gebruikt. Een afdeling kan uit meerdere taxatieeenheden bestaan. Het systeem brengt met zich mee, dat alleen van de belangrijkste taxatie-eenheid, de zg. hoofdtaxatie-eenheid, alle benodigde gege**vens kunnen worden vermeld en van de overige**  taxatie-eenheden alleen de belangrijkste gegevens. De kaarten 1 en 2 bevatten de gecodeerde gegevens over de terreinbeschrijving, de bijzonderheden van water, flora en fauna, de voormalige toestand en de geschiedenis van de huidige begroeiing. Kaart 3 bevat gedetailleerde gegevens ten behoeve van de benodigde tabellen en overzichten. Deze kaart is samengesteld uit meerdere regels (zie fig. 3). Voor elke ingevulde regel wordt één ponskaart gebruikt. In veel gevallen is één regel voldoende, maar bij meer dan één taxatie-eenheid of bij een gemengde opstand zijn meerdere regels nodig. In figuur 2 en 3 is een ingevuld opnameformulier afgebeeld.

Ter verduidelijking volgt een verklaring van enkele op het formulier vermelde begrippen.

Hoofdboomsoort de omloopbepalende boomsoort; in de regel de boomsoort met het grootste bezettingsaandeel.

Bossoort een groep opstanden met dezelfde hoofdboomsoort.

*Bossoortklasse* **een groep van verwante bossoor**ten; meestal naar omloop.

**Boomsoortgroep een groep boomsoorten waarvoor**  dezelfde opbrengsttabel wordt gebruikt.

Om de gewenste berekeningen mogelijk te maken, Is een gedeelte van de opbrengsttabellen (boomsoortgroepen) in de vorm van· formules en tabellen in het computergeheugen opgenomen. De opbrengsttabellen zelf hebben nl. zeer veel geheugenruimte nodig en vergen relatief lange zoektijden. Het bewerken van de opbrengsttabellen geschiedde door de afdeling Groei- en Opbrengstonderzoek van het Bosbouwproefstation (zie ook het artikel van P. J. Faber). Dank zij de formules is het mogelijk te volstaan met het invullen van de oppervlakte, de opbrengsttabel, de leeftijd, de opperhoogte en het werkelijke grondvlak per ha. Het grondvlak is vrij eenvoudig te bepalen met de (voor ons doel enigszins aangepaste) methode Bitterlich. De computer berekent dan de overige gegevens (voorraad, volkomenheidsgraad, bezettingsaandeel, lopende bijgroei, dunning e.d.).

# Uitvoer

Bij de uitvoer worden de afdelingslegger en de tabellen en overzichten verkregen. De afdelingslegger geeft een overzicht van de gegevens per afdeling en wordt door de beheerder gebruikt voor de verslaglegging per afdeling. De tabellen en over**zichten geven naast een algemeen inzicht in de**  objecten, ook zeer gedetailleerde informatie die nodig is voor de planning.

Het uitdraaien van de gegevens gebeurt, zoals **reeds is vermeld, in twee fasen (la en 2e run).**  Bij de 1e run worden de volgende staten gemaakt:

#### Afdelingslegger (zie ook figuur 4).  $\mathbf{I}$

De afdelingslegger bestaat uit een aantal voorgedrukte formulieren, waarop door de computer de gegevens van de afdelingen c.q. onderafdelingen, worden ingevuld. De indeling, in grote lijnen dezelfde als van het opnameformulier, bestaat uit: - kop (met objectcode, jaar van opname, oppervlakte, vaknummer en afdelingsletter)

terreinbeschrijving (met o.a. de door de computer berekende gegevens)

- bijzonderheden
- geschiedenis
- voormalige toestand

planning (bestemming en te nemen beheersmaatregelen).

Op het leggerformulier van figuur 4 zijn de **opnamegegevens ingevuld van het voorbeeld uit**  figuur 2 en 3. De achterZijde van het leggerformulier is bestemd voor de verslaglegging per afdeling. De beheerder kan hier gegevens noteren betreffende:

uitgevoerde maatregelen ten behoeve van vegetatje, fauna, waterhuishouding e.d.

- opbrengsten zoals dunning, eindkap, gras op stam.

**- waarnemingen O.B. over de gevolgen van**  uitgevoerde maatregelen.

- bijzondere gebeurtenissen, zoals calamiteiten.

2 Hoofdindeling terreintypen

Deze tabel geeft per object een totaal overzicht van **de hoofdindeling van de terreintypen naar bestemming en naar de huidige toestand. uitgedrukt**  in ha en procenten. Dit is mogelijk doordat de terreintypen gecodeerd worden met 4 cijfers. De beide eerste cijfers geven de bestemming aan, de beide laatste de huidige toestand. Een perceel groveden, dat bestemd is tot speelweide, zal in de kolom huidige toestand verschijnen onder naaldhout, en in de kolom bestemming onder dagrecreatieterrein. Zie ook toelichting op de terreintypenindeling in het artikel van mej. M. G. Goosen.

# 3 Kiemjaarklassenoverzicht van de bossoortklassen

**Dit overzicht wordt alleen gegeven voor beheersklasse 1, dus voor het bosterrein waarvoor een**  vlakte-état wordt berekend. Het geeft per kiemjaarklasse naast de oppervlakte in ha en procenten ook de gemiddelde volkomenheidsgraad van elke bossoortklasse. Er worden zes klassen onderscheiden, nl. den, spar, lariks, eik, es en populier.

#### *4* Afdelingsregister

Het afdelingsregister is een samenvatting van de afdelingslegger. Het bevat naast de gegevens van kaart 3 ook de door de computer berekende uitkomsten.

# *5* Overzicht opstanden t.b.v. het verjongingsplan

Het overzicht geeft van alle opstanden binnen beheersklasse 1 de beoordeling (zie artikel mej. M. G. Gaasen) en daarnaast ook de belangrijkste gegevens. Doordat de opstanden gesorteerd zijn naar hoofdboomsoorten en deze weer naar leeftijd, **kan het overzicht ook worden gebruikt voor controle**  van de belangrijkste opstandsgegevens. Grote fouten in deze gegevens zullen door hun afwijking immers direkt opvallen!

In figuur 5 is een voorbeeld van dit overzicht **weergegeven.** 

In de periode tussen de Ie en de 2e run (circa drie à vier maanden) worden bovengenoemde gegevens bestudeerd en op onjuistheden gecontroleerd door de afdeling Inrichting en de **beheerder. Gewenste wijzigingen en gecorrigeerde fouten worden via een correctieprogramma op de**  magneetband met de opnamegegevens gebracht. **Aangezien voor of in deze periode ook de richtlijnen**  voor de planning op lange termijn tot stand komen, kan voor de bosterreinen het verjongingsplan worden opgesteld en verwerkt via het correctieprogramma, evenals de definitieve terreinbestemmingen. .

In de 2e run worden tenslotte naast de bovengenoemde vijf tabellen ook de overige tabellen **en overzichten vervaardigd.** 

Deze zijn de volgende:

6 Samenstelling natuur- (bos- en ander natuur**terrein),** recreatie~ **en overig terrein, naar bestemming, huidige toestand en indien aan..: wezig naar boomsoort.** 

7 Overzicht verdeling bodem- en vegetatietypen,

voor de bosterreinen per bossoort en voor de andere natuurterreinen per terreintype.

8 Boomsoortensamenstelling van de bossoorten per bossoortklasse

9 Gegevens boomsoortgroepen per kiemjaarklasse

Gegeven worden: oppervlakte, gemiddelde groeiklasse, gemiddelde volkomenheidsgraad, gemiddelde leeftijd, totale voorraad, gemiddelde voorraad per ha, totale dunning en totale lopende bijgroei.

10 Opstandsbeoordeling per bossoortklasse

11 Dunningsopperv/akte per boomsoortgroep,

aangegeven per kiemjaarklasse in groepen van 0, 1-20, 20-40, 40-60, 60-80, 80-100 en meer m<sup>3</sup> aan dunningsopbrengsten (tabelwaarden) per 10 jaar.

12 Gegevens per kiemjaarklasse van tot andere **terreinen om te vormen bosterreinen,** 

per boomsoortgroep worden gegeven de oppervlakte, de gemiddelde diameter op 1.30 m, de gemiddelde voorraad per ha en de totale **voorraad.** 

13 Gegevens schermen en ondergroei

14 Overzicht van de wüzigingen in de begroeiingstoestand na de vorige opname

## **Voor· en nadelen**

**Bij de voorbereiding van het systeemontwerp bleek, dat de in gebruik zijnde normen en begrippen in sterke mate moesten worden herzien**  en uitgebreid. Dit betekende niet alleen veel extra werk, maar ook dat een aantal nieuwe ideeën werd ontwikkeld. Zo kwamen o.a. de geheel nieuwe terreintypenindeling, de vegetatietypenlijst, de beheersmaatregelenlijst, de bossoortklassen, de opstandsbeoordeling en enkele nieuwe tabellen **tot stand. Ook werd een oplossing gevonden voor het probleem één systeem te ontwikkelen voor alle soorten terrein in beheer bij het Staatsbosbeheer.** 

Door de studies die voorafgingen aan de uiteindelijke overschakeling op computerverwerking werd het inzicht in de buitenlandse ontwikkelingen **vergroot, hetgeen verdere samenwerking op het**  gebied van de inrichting zal vergemakkelijken.

Verder betekent de omschakeling een kostenbesparing op langere termijn. De totale kosten van de ontwikkeling zullen ongeveer f 75.000 gaan bedragen. Met dit nieuwe sijsteem spaart men echter een administratieve kracht en een typiste uit.

De opnamegegevens zullen worden bewaard op magneetband. Het is vrijwel zeker, dat ze bij een **volgende inventarisatie opnieuw zullen worden gebruikt. Het valt nog niet te overzien in hoeverre**  deze gegevens toegankelijk zullen zijn voor

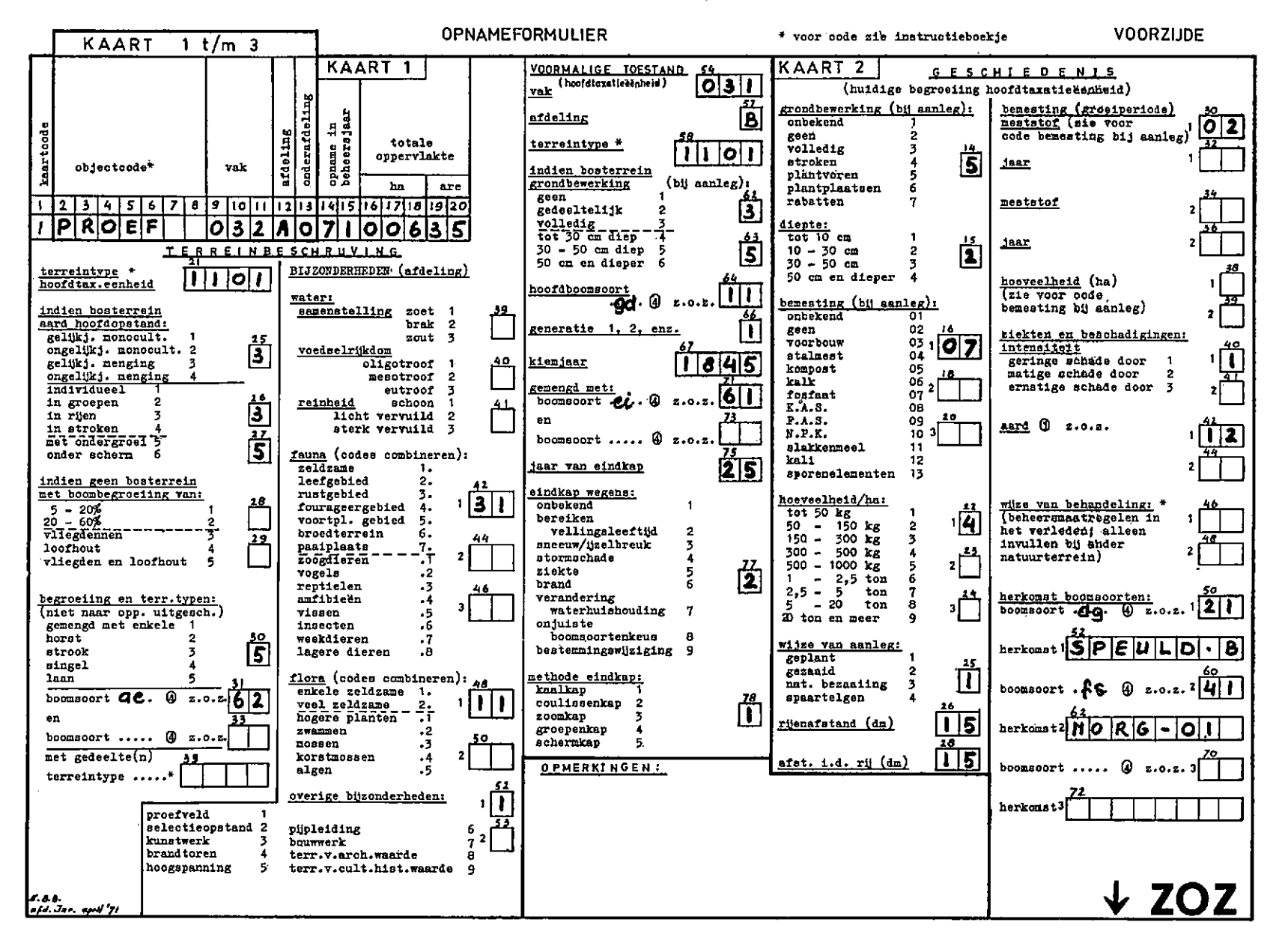

츴

Fig. 3 ਨੰ

#### voor code zie instructieboekje **ACHTERZUDE OPNAMEFORMULIER**  $\Omega$ zie onderaan **KAART** ્ર PLANNING \* **OPSTANDSGEGEVENS BEOORDELING** (3 **GROEL PLAATS ALCEMEEN**  $\frac{5}{2}$ taxatieĕenheid  $\mathbf{C}$ ١c٥ aanleg ondvlak/ha volkomenheidsgr eoortklanne<br>aan-<br>adeel  $\star$ groeiklasse ongingsve<br>and us  $\pmb{\ast}$  $\approx$ daorrighdep amkwalitei diam. ode voor gezondheid vitaliteit  $\leftarrow$  $\sim$  $\mathbf{r}$ ∞  $\bullet$ voor-<u>aluitine</u> maatregel mantregel mantregel grondwater boomsoort opperkiem $lect$ opperterreinvegebodemtype ran Iraad tiid vlakte jaar **hoog**type + tatie-0 ti<br>G /ha tax.een te type, b. 1aar heid 튊 ġ 경  $n^3$  $n^2$  $n^3$ ha are  $\mathbf{m}$ ,dn  $_{cm}$ s. 77 78 6869707172737 75 76 ∣7glad 28 29 30 31 32 33 34 35 36 37 38 39 40 41424344454647 464950 is 7 se 5960 636465156 67 15 16 17 18 19 20 21 22 26 27 51525354  $14$ 232429 lolo Tio 106  $d58525$ 1922 <u>104922</u> 5  $20$ lolololo lo 01906258 2 ls do 1923048190  $7808$  $\overline{\textbf{0}}$ 8 25 ۵Š 4 h. 1208 12 5 85251925046100 :lols al ili  $\overline{1}$ 1612 ls  $1|0|0$ la s -llo 1015 **ac 1312** 14|2 ilololdolslo 88181815 heide OPSTANDSBECORDELING (kaart 3 - 63 t/m 69) **A BOOMSOORTEN** ß **CODEVERKLARING** inl. eik 61 groveden ni. gd  $11$ 1 rezondheid 62 Cors. den  $12$ Am. eik ae ZIEKTEN EN BESCHADIGINGEN o cd 0 (of thdelik matig, b.v. larikumotje)  $-$  goed  $2V - 01K$  $63 -$ Oost. den od  $13$ Oe.  $(ka^2 + 2 - 42)$  $\overline{2}$ (permanent)  $-$  matig Weyn den wd  $14$ beuk. 豇 īΓ - slecht (afstervend of onherstelbaar ziek) 9 ziekte onbekend  $O<sub>1</sub>$ 15 populier  $\overline{p}$  $\overline{8}1$ 2 leeftijd (gewenste gem. vellingsleeftijd v.d. boomsoort) P. contorta po O<sub>2</sub> storm 82 Rigidaden 16 wilg 41 - Jonger (10% en meer) dan gem. vellingsleeftijd  $_{\rm rd}$ sneeuw/1jzel 03 o  $17$  $\overline{b}$ erk Ъe  $\overline{91}$ 6 zeaden zd nachtvorst als  $04$ - ongeveer even oud  $92$ ov. Pinus 19 es es.  $-$  ouder  $(10\%$  en meer) dan  $\overline{2}$  $\mathbf{p}$ wateroverlast O<sub>5</sub> 93 zw. els ze ōś. douglas  $-\frac{1}{1}$ 21\_ droogte 3 eluiting 94 esdoorn ed 31  $O7$  $-$  sluitingsgraad > 0,8<br>- sl.gr. 0,6 en 0,7 of enkele grote gaten of Ď. Jap. lariks brand 95 Eur. lariks  $\mathbf{e}$ 32 acacia ac wortelzwam ОB 96 Kor. lariks  $\mathbf{k}$ 33. z. kers ke neerdere kleine gaten 2 ov. zwamziekten 09 haagbeuk hb 97 - sl.gr. < 0,6 of meerdere grote gaten finapar Ŧa  $\overline{41}$ insecten 10  $\Delta$ 4 boomsoortenkeus, alleen invillen indien bodemrapport Am. kers ak 98 sitkaspar 42 onkruid  $11$ 69 ov. loofh.  $0<sup>1</sup>$ 99 43 Omorikaspar os vegen/schillen  $12$ ov. Pices  $\frac{49}{51}$  $\circ$  $\frac{\mathfrak{L}P}{\mathfrak{L}B}$ vreteri door wild 13 - geschikt G **LOOMSCORTGROEPEN**  $\overline{2}$ Truga - matig geschikt verontreiniging 14 (naar opbrengsttabellen)  $52$ K. Thu la th strooiselroof 15 - niet geschikt groveden 01 5 vitalitati (groei), alleen invallen indien geen bodem-<br>5 vitalitati (groei), alleen invallen promet bil boom-<br>600rienkeus con nul is\_ingevuld A. grandis  $\frac{53}{54}$  $\mathbf{a}$ g veel dood hout  $16$ Cors. den B 02 A. alba nn. scherven 17 03 55 Cors. den K Ch. cyparis ch Oost. den B  $04$ 56  $\Theta$  KENCIJPERS(kaart 3 - 28)  $\mathbf{o}$ deneverbes  $1<sub>b</sub>$  $-$  goed  $05$ Ocat den K ov. naaldh. 59  $-$  matig  $\overline{\mathbf{z}}$  $\alpha$ hoofdboomsoort hoofdopstand douglas 06 mengboomsoort  $-$  slecht 6 **ROSSOORTKLASSEN** larika 07 6 stamkwaliteit (naar boomsoort) hoordboomsoort onderopstand den finspar OB  $\Omega$ mengboomsport  $-$  goed  $\overline{2}$ **spar** ables -09 hoofdboomsoort bovenopstand  $m$ tig lariko InI. elk 10  $\bullet$ - slecht mengboomsoort ēik  $11$  $Am.$   $61k$ 7 verjongingsvoortgang (bij strokenkap e.d.) verhuurd 7 ea beuk  $12$ - niet van toepassing  $\mathbf{o}$ populier verpacht e populier  $13$ - kan nog 10 jaar worden uitgesteld  $\mathbf{2}$

- binnen 10 jaar noodzakelijk

9

 $5.8.8$ <br>all  $3.0.9$  april 71

onderzoekinstituten.

De gestandaardiseerde afdelingsbeschrijving maakt het enerzijds mogelijk de tekst elektronisch te verwerken; anderzijds echter betekent het toch wel **een beperking van de z.g. "vrije" beschrijving. Dit bezwaar kan goeddeels worden ondervangen door In het beheersplan wat meer informatie te geven.**  Een ander nadeel is, dat het arbeidsintensieve

ponsen van de gegevens gebleven is.

Verder zal de afdeling Inrichting tweemaal per jaar de inventarisatiegegevens bij het RCC aanbieden, hetgeen betekent dat soms enige tijd gewacht moet worden op de uitkomsten.

#### Ontwikkelingen

Op het gebied van de elektronische informatieverwerking zijn bij de afdeling Inrichting de volgende ontwikkelingen te verwachten.

- Om het arbeidsintensieve en dus dure ponsen van ponskaarten te vermijden, zal het noodzakelijk **zijn over te stappen naar een door de computer direkt verwerkbaar opnameformulier. Hiervoor**  bestaan o.a. de volgende mogelijkheden:

- een optisch leesbaar handschrift. Dit systeem wordt in West-Duitsland toegepast (Nedersaksen, binnenkort ook in Rijnland-Westfalen). Hier blijkt echter dat het voordeel van niet meer te hoeven ponsen, goeddeels wegvalt, omdat het noodzakelijk **is de formulieren op kantoor in het net uit te**  werken. De ontwikkelingen in de optische leestechnieken zijn echter gunstig.

- aanstreeptechniek (ponskaart of formulier waarop met grafiethoudend potlood de informatie wordt aangestreept).

- penponskaarten (Port-A-Punch).

De diverse aanstreeptechnieken en de penponskaart zijn door de beperkte plaatsruimte eigenlijk alleen geschikt voor het verwerken van cijfermate**riaal en minder geschikt voor tekstmateriaal. Ze worden o.a. toegepast door de bosinrichtingsdiensten**  van Noorwegen, Zweden, Frankrijk, en enkele deelstaten in West-Duitsland.

- Bij de planning van beheersmaatregelen wordt bij het nieuwe systeem nog volstaan met het geven van globale richtlijnen. In samenwerking met de **terreinbeheerders zal gezocht worden naar**  mogelijkheden de planning gedetailleerder en **concreter aan te geven.** 

In het nieuwe systeem is een begin gemaakt met **het geven van informatie over de groeiplaats. Per**  taxatie-eenheid worden vegetatietype, bodemtype en grondwatertrap aangegeven. De beide laatste worden vastgesteld aan de hand van bodemrapporten en bodemkaarten die door de Stichting voor Bodemkartering voor het Staatsbosbeheer worden

vervaardigd. De vegetatietypenlijst werd na studie **en overleg van medewerkers van de Stichting voor**  Bodemkartering, het Rijksinstituut voor Natuurbeheer en het Staatsbosbeheer, ontworpen door de heer G. Londo. De lijst zal aan de hand van praktijkervaringen verder worden uitgewerkt. Indien **nauwe verbanden kunnen worden gelegd tussen de**  groeiplaatsgegevens en de groeiresultaten, kunnen **in de toekomst voor de bosterreinen misschien**  groeiplaatsentypen worden onderscheiden. Hierop kunnen dan o.a. omloop, boomsoortenkeuze, groeivoorspellingen en een gedetailleerde planning **worden gebaseerd.** 

**- Bij de bosterreinen is de opstandsbeoordeling ten behoeve van het verjongingsplan nog niet**  geheel bevredigend. Deze werd reeds in belangrijke mate verbeterd en geobjectiveerd door waardering van diverse opstandskenmerken. Een meer gefundeerde aanduiding van vitaliteit en gewenste veiligheidsleeftijd en het geven van informatie over **aanwezige sortimenten zijn echter gewenst. Ook**  zal worden getracht naast houtteeltkundige, ook natuurwetenschappelijke, recreatieve of landschappelijke waarden in een zo objectief mogelijke beoordeling tot uitdrukking te brengen.

In samenwerking met de onderzoekinstituten zullen de gebruiksmogelijkheden van steekproefs**gewijze systematische invent"àrisatiemethoden onderzocht moeten worden! Deze methoden, die**  zich bijzonder goed lenen voor elektronische verwerking, worden in het buitenland veel toegepast en leiden soms tot aanzienlijke tijdsbesparing (Skandinavië). Gebruik in Nederland kan echter moeilijkheden opleveren in verband met de over het algemeen kleinschalige en gedifferentieerde beheerseenheden.

**- Door verdere synchronisatie van de computer**systemen van de bedrijfsboekhouding en de Inrichting, zal het mogelijk zijn om op elk gewenst **moment een overzicht te krijgen van de stand van**  zaken. Dit kan een enorme tijdsbesparing betekenen bij het vervaardigen van o.a. jaarverslagen, en een tijdwinst opleveren bij volgende inventarisaties.

Tenslotte nog de volgende opmerking. In het verslag van een in januari 1970 te Wenen gehouden **congres over "Elektronische informatieverwerking in**  de bosbouw" (literatuur'nr. 8) werd er al op gewezen dat het gebruik van de computer in de bosbouw ver achter ligt bij de technische mogelijkheden. Deze liggen vooral op het gebied van de lineaire programmering, bedrijfsonderzoek en -planning, bosmodellen en simulatie. Het verdient aanbeveling dat in Nederland deze mogelijkheden nader worden bestudeerd.

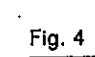

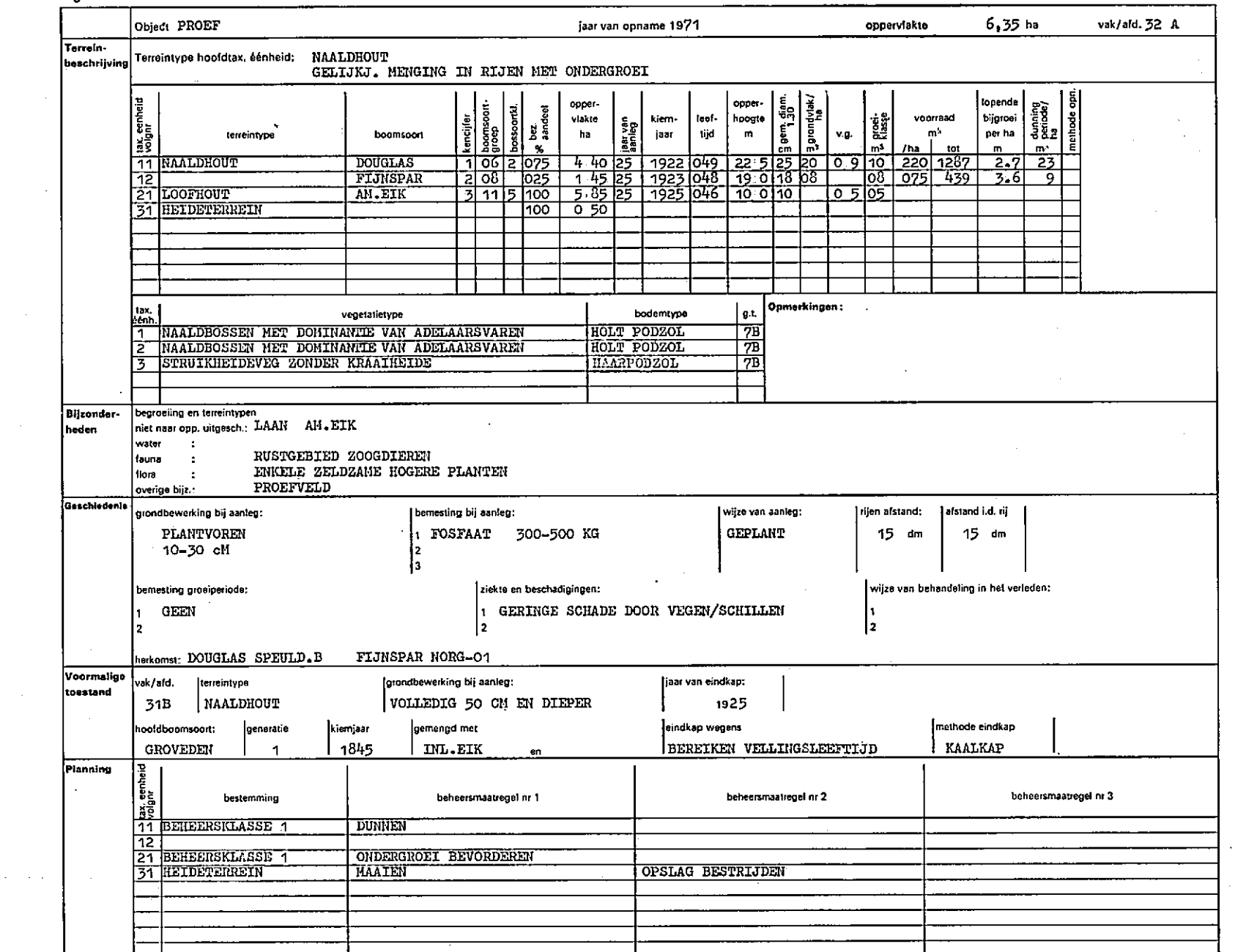

 $\sim$ 

 $48\,$ 

 $\sim$   $\sim$ 

 $\sim 10$ 

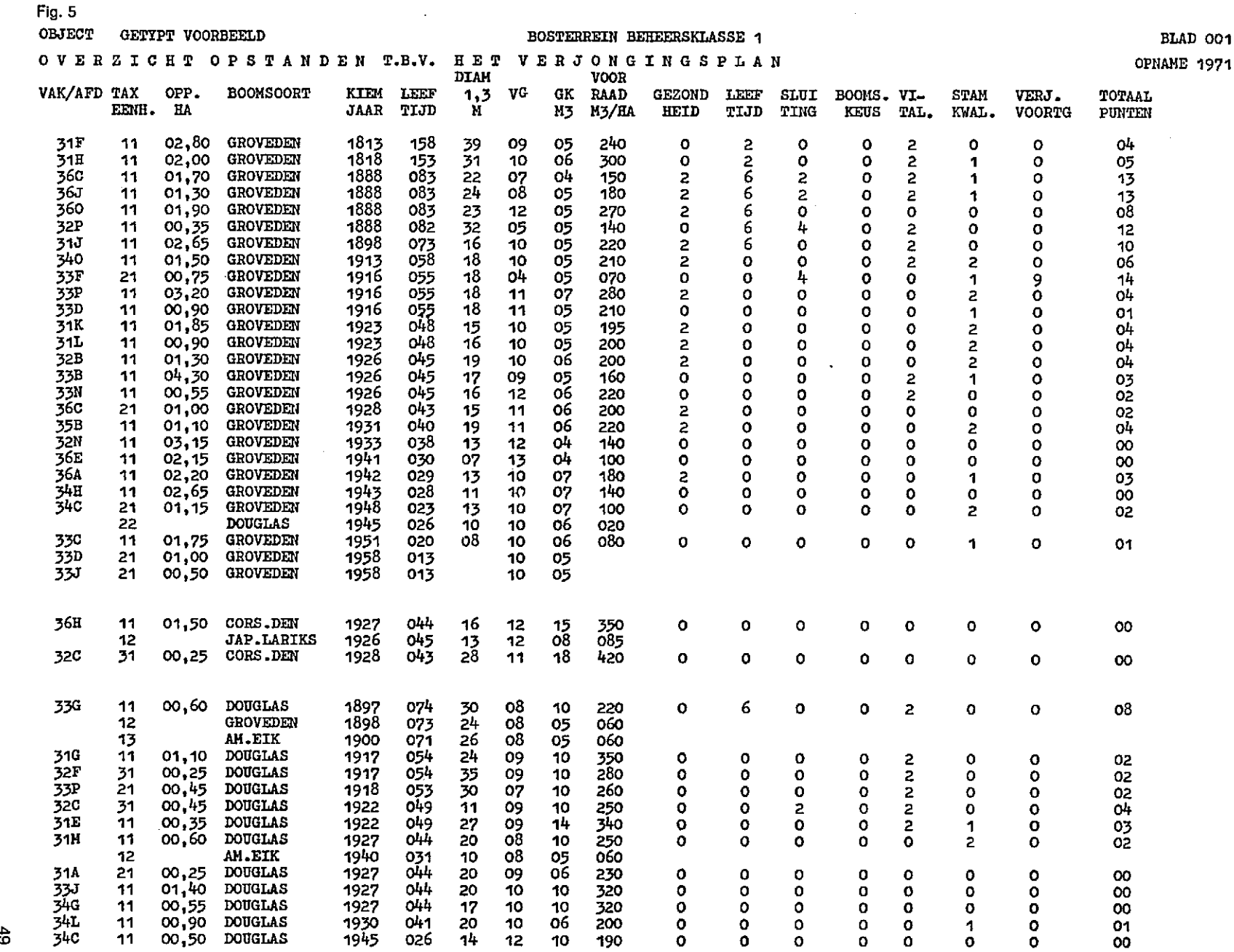

E 1971

 $\Delta$ 

È  $\sim$ 

 $\frac{4}{9}$ 

## **Literatuur**

Schöpfer, W. 1967. Elektronische Datenverarbeitung in der Forsteinrichtung der Länder. Forstarch. 38: 59-70.

2 Schöpfer, W. 1967. Auf dem Wege zu integrierten Datenverarbeitung in der Forsteinrichtung. Allg. Forstztschr. 22: 743-746; 767-773.

3 Schöpfer, W., J. Mikloss, D. Nagel und U. Nielsen. 1968. Fortschreibung in der Forsteinrichtung. Allg. Forstztschr. 23: 595-599.

4 Schöpfer, W. 1969. Elektronische Datenverarbeitung in der Forstwirtschaft zwischen heute und morgen. Allg. Forstztschr. 24: 619-626.

5 Schöpfer, W. 1969. Entwicklungstendenzen in der elektronische Datenverarbeitung. Allg. Forstztschr. 24: 635-638.

6 Schöpfer, W. 1969. Künftige Anwendungsmöglichkeiten der EDV bei der Forsteinrichtung. Allg. Forstztschr. 24: 920-922.

**7 Diverse bijdragen van deelnemende landen aan het in januari 1970 te Wenen gehouden congres over "Elektronische informatieverwerking in de**  bosbouw".

8 Broekhuizen, J. S. van, en P. J. Veldhuizen. 1970. Elektronische informatieverwerking in de bosbouw. Ned. Bosb. Tijdschr. 42: 268-269.

9 Deelen, L. J. C. van. 1971. Systeemontwerp afdeling Inrichting Staatsbosbeheer. Rijks Computer **Centrum.**